# GMI-IPS: Python Processing Software for Aircraft Campaigns

Damon, M.R.(1,2), Strode, S.A.(2,3), Steenrod, S.D.(2,3), Prather, M.J.(4)

- (1) Science Systems and Applications, Inc., Lanham, MD, USA (2) NASA Goddard Space Flight Center, Greenbelt, MD, USA
- (3) Universities Space Research Association (USRA), GESTAR, Columbia, MD, USA (4) Department of Earth System Science, University of California, Irvine, CA, USA

## Background

- The Global Modeling Initiative (GMI)
   supports the development of a
   state-of-the-art modular 3-D chemistry and
   transport model (CTM)
- The Atmospheric Tomography Mission (ATom) studies the impact of human-produced air pollution on chemically reactive gases in the atmosphere
- Airborne instruments onboard ATom campaign flights observe how atmospheric chemistry is transformed by air pollutants
- ATom air parcel measurements of key chemical species inform the CTM community about fine-scale atmospheric structures that matter to ozone (O3) and methane (CH4) budgets
- CTM communities to further determine how chemical species are affected by pollution

## **Motivation for GMI-IPS**

- GMI activities relating to ATom flight campaigns call for interactivity between ICARTT and NetCDF data formats
- Data interpolation required in four dimensions (x, y, z, time) for 50+ quantities
- GMI simulation data needed for 40+ flight paths; this calls for software automation
- Analysis & visualization needed for flight tracks and background model data

## **Software Approaches**

- GMI-IPS is a workflow-like software solution to science-driven requirements relating to GMI & ATom goals
- Python with numpy & netCDF interfaces
- Git source code management
- Inheritance deriving from base classes
   ICARTT entry base class (time, press, lat, lon)
- o Instrument class types: MMS, MER
- Analysis with Matplotlib and mpl\_toolkits

#### **Numerical Methods**

$$y = y0 + (x - x0) \frac{y1 - y0}{x1 - x0}$$

1D linear interpolation from model time to UTC flight records

press3d=am\*pt+bm\*psf 3D model pressure

$$\sum_{i=1}^{n} wi * xi$$

$$x = \frac{1}{n}$$

Weighted arithmetic mean for background curtain visualization

 $\sum_{i=1}^{n} wi$ 

Trilinear interpolation from coarse model grid points to fine-resolution flight path points

 $f(x,y,z) \approx a0 + a1x + a2y + a3z + a4xy + a5xz + a6yz + a7xyz$ 

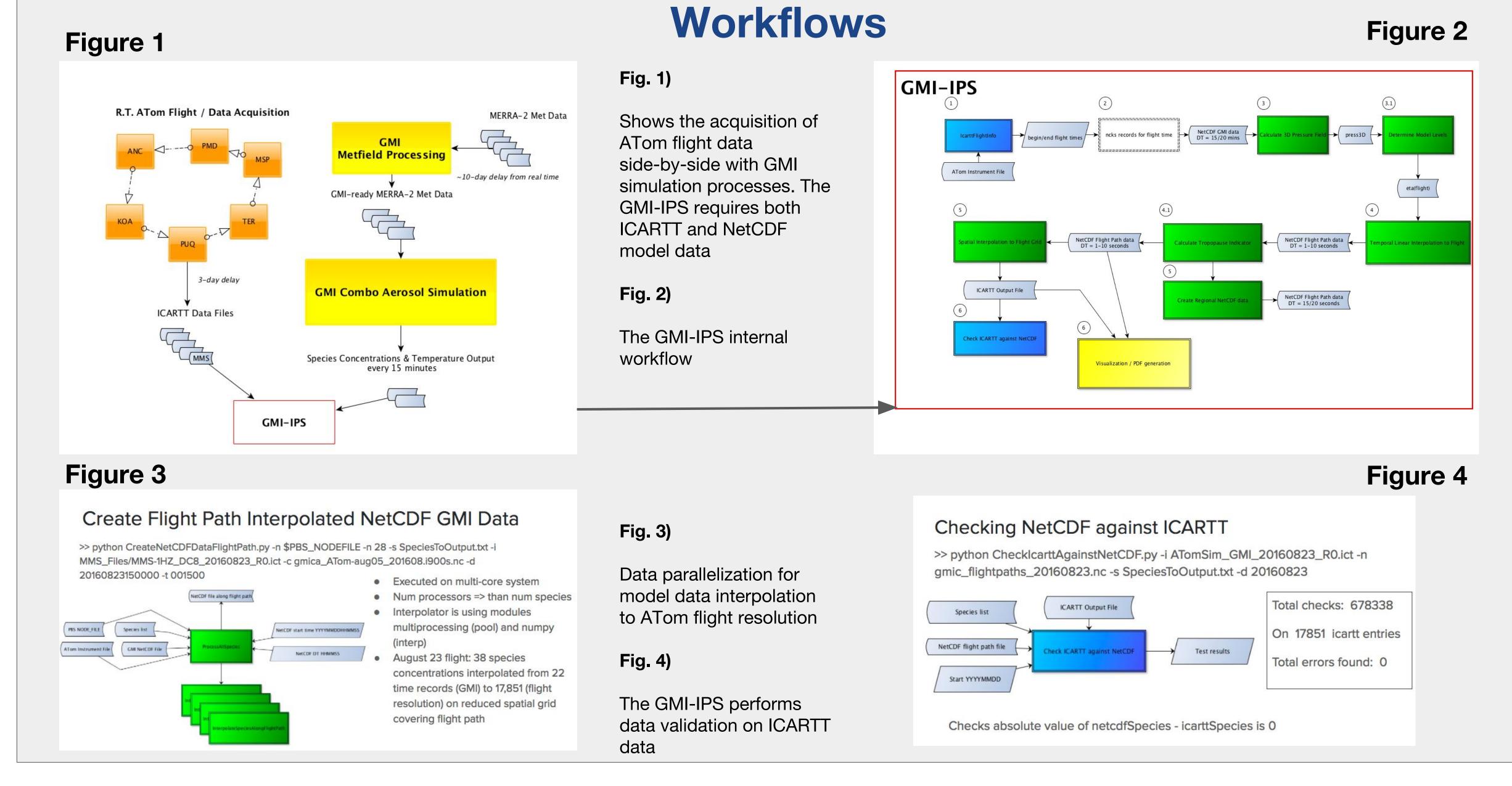

#### **GMI-IPS Front End**

- Proof of concept Tkinter GUI
- Workflow initiated by instrument ICARTT file selection
- Flight info & track available during data processing
- PDF analysis available after processing

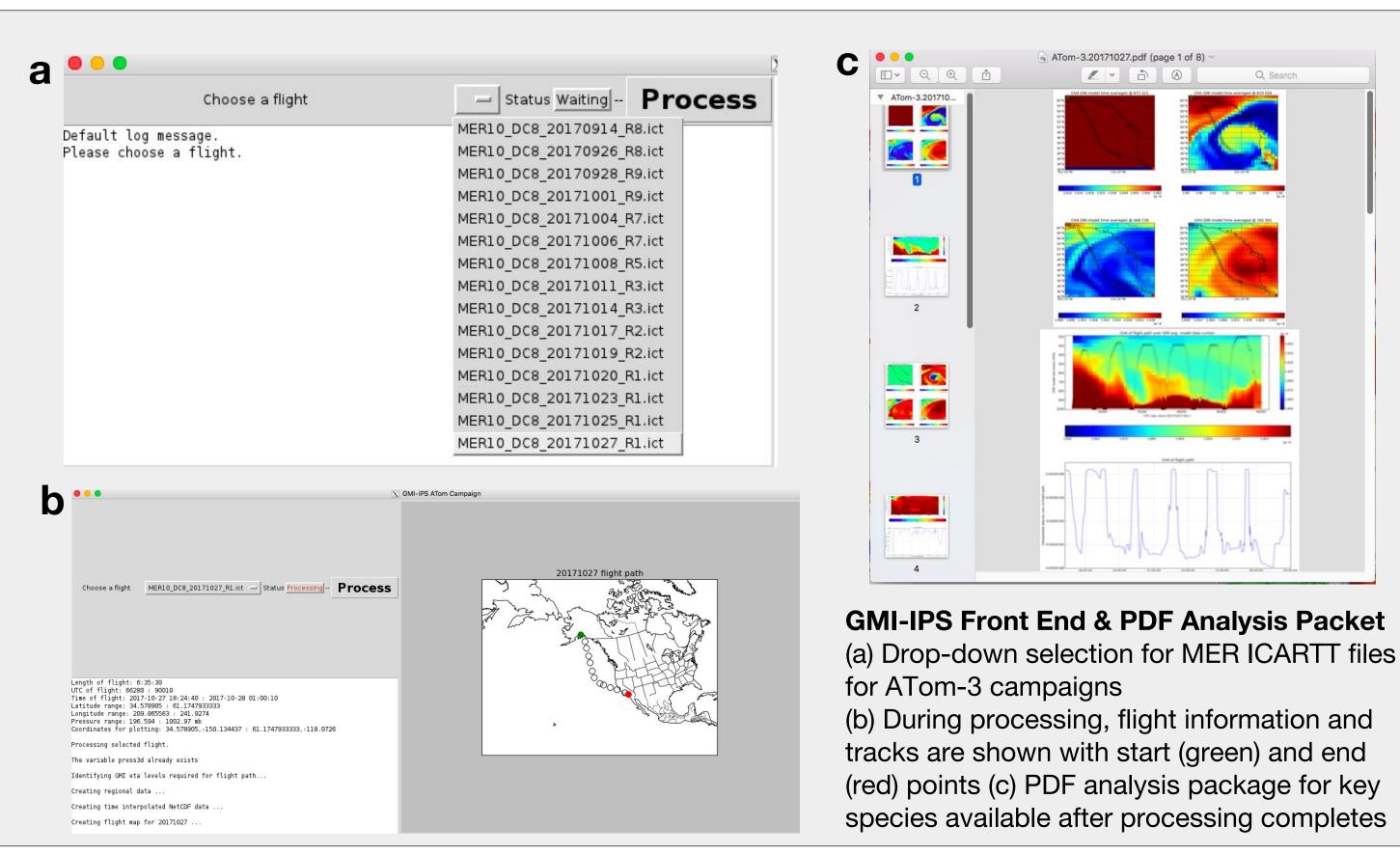

#### Conclusions

- GMI-IPS ICARTT files approved via NASA LaRC for ATom-1, 2, & 3
- ATom O3 is reproduced well by the GMI-CTM in magnitude and variability
- GMI-IPS Front End will be used for ATom-4 campaigns in Spring 2018

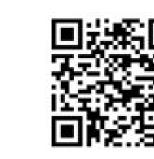

National Aeronautics and Space Administration